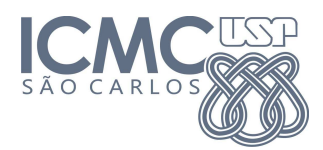

## UNIVERSIDADE DE SÃO PAULO - SÃO CARLOS INSTITUTO DE CIENCIAS ˆ

Computação Gráfica - SCC-250 2012/2

Prof<sup>a</sup>. Dr<sup>a</sup>. Maria Cristina Ferreira de Oliveira Monitor PAE: Vinicius Ruela Pereira Borges - viniciusrpb@icmc.usp.br

## Especificação do Trabalho 2 - Atualizada em 28/10/2012

## Descrição

O segundo trabalho de Computação Gráfica consiste em desenvolver um programa as Transformações Geométricas 3D em um cenário contendo múltiplos objetos. Para tal fim, o aluno deverá utilizar a API OpenGL, a linguagem de programação  $C/C++$  e os conhecimentos adquiridos nas aulas e práticas de laboratório.

## Funcionalidades

O aluno deverá definir três objetos 3D: uma caixa (box, cubo) e outros 2 objetos distintos a seu critério. A cor dos poliedros pode ser definida pelo aluno.

Inicialmente, um dos dois objetos livres deverá estar posicionado no interior da caixa. A partir disso, o programa deve oferecer as seguintes funcionalidades:

- **Translação:** Ao pressionar as teclas  $\uparrow$ ,  $\downarrow$ ,  $\leftarrow$  e  $\rightarrow$ , transladar um dos poliedros de uma determinada posição da janela para qualquer outra posição.
- Rotação: Ao pressionar a tecla PAGE UP e PAGE DOWN, o poliedro selecionado deve ser rotacionado em relação ao eixo y considerando seu centro de massa como o ponto fixo (de referência). No primeiro caso, o objeto é rotacionado no sentido anti-horário e no segundo, no sentido horário.

Iniciar: Restaurar a configuração inicial de todos os objetos.

Para selecionar a caixa, o usuário deverá pressionar a tecla 1. Para selecionar os outros objetos, o usu´ario dever´a pressionar a tecla 2 e 3, respectivamente.

Observação importante: Se a caixa for selecionada, o objeto em seu interior deve ser transformado da mesma forma que ela.

Bônus - Receberá um bônus na nota do trabalho o aluno que implementar a seguinte situação: Quando o objeto estiver restrito à caixa, sua movimentação ocorrer somente no interior da mesma.

Data limite de entrega: 01 de novembro de 2012.

Instruções para envio: enviar o código fonte (arquivo .c ou .cpp) para o email viniciusrpb@icmc.usp.br com assunto "[CG-BMACC] Trabalho 2 - NúmeroUSP", onde você deve substituir NúmeroUSP pelo seu número USP.